*Multimed 2010; 14(12)*

## **FILIAL DE CIENCIAS MEDICAS ¨EFRAIN BENITEZ POPA¨ BAYAMO- GRANMA**

**Estrategia metodológica para favorecer el desarrollo de habilidades en la asignatura informática medica I.**

**Methodological strategy to favour the skill development of the Medical Informatic I.**

*Eduardo Gutiérrez Santiesteban<sup>1</sup> ; Elpidio López Arias<sup>2</sup> ; Pedro López Tamayo<sup>3</sup> .*

### **Resumen**

La realización de esta investigación se basa en los resultados obtenidos en la asignatura Informática Médica I, los que demuestran insuficientes habilidades informáticas en los estudiantes de Primer año de la carrera de Medicina; además los controles a clase han evidenciado que al profesor se le hace difícil tratar toda materia en el tiempo disponible. La independencia de los alumnos es limitada ya que no poseen la bibliografía actualizada. Esta investigación consiste en diseñar un curso interactivo por Internet, utilizando la plataforma MOODLE, mediante el cual los estudiantes podrán adquirir conocimientos relacionados con el Sistema Operativo (crear, copiar, cortar, cambiar nombre, eliminar y buscar archivos y carpetas); los servicios más usados de Internet ( buscar información y utilización del correo); algunas aplicaciones del Office (Word, Power Point y Access); así como la estrategia metodológica que permita favorecer el desarrollo de habilidades informáticas a través de las tecnologías de las Informáticas y las Comunicaciones. El diseño del curso contempla el acceso de los estudiantes de forma interactiva a los textos básicos, a un conjunto de artículos científicos relacionados con los temas de objeto de estudio, la interacción constante con el profesor y los demás alumnos a través del correo electrónico, chats, foros, listas de discusión y evaluaciones en línea. El empleo de las TIC en nuestra institución es una necesidad del desarrollo alcanzado por la misma, ya que tenemos la posibilidad de acceder a Internet de forma libre para toda la documentación médica.

*Descriptores DeCS: METODOLOGÍA; APRENDIZAJE; INFORMÁTICA MÉDICA* 

#### **Abstract**

<u>.</u>

<sup>1</sup> Máster en Ciencias.

<sup>2</sup> Doctor en Ciencias Pedagógicas.

<sup>3</sup> Máster en Ciencias.

This research is based on the academic results of the subject Medical Informatics I and it shows that the students from 1rst year do not have the adequate informatic abilities; furthermore, the controls made by the head of the department have shown difficulties for the teachers to teach all the topics in the required period of time. Besides, the degree of independence of the students is limited since they don´t have the updated bibliography. This invetigation focus on designing an interactive course through Internet , and using the MOODLE platform by means of which students will be able to learn about the operative system ( create, copy, cutting, change the name, delete and look for file); the mostly used services of Internet

(looking for information, e-mail); some applications from office (word, power point and access ) as well a the methodological strategy which allows to favour the development of informatic abilities through the technology of informatics and communications. The design of the course involves favours the access of our students, in an interactive way, to the basic text and to a group of scientific issues related to the topics of study, constant interaction with the profesor and the rest of the students by means of e-mails, chats, discussions and evaluations on line. The use of TIC´s in our institution is a need for the development that it has reached, since we have access to Internet freely to obtain the medical documentation.

# *Key works: METHODOLOGY; LEARNING; MEDICAL INFORMATICS*

### **Introducción**

Definitivamente hoy día no es posible pensar en calidad y pertinencia en la educación, sin la utilización intensiva y eficiente de las Tecnologías de la Información y la Comunicación (TIC). Sin embargo, aunque parezca contradictorio, el reto no es tecnológico, pues en esencia se trata de un cambio paradigmático del propio proceso educativo, en una sociedad donde las nuevas relaciones espacio-tiempo están modificando la comunicación humana. (1)

Un aspecto decisivo en este necesario cambio de la educación, es que los procesos de enseñanza-aprendizaje se centren en el aprendizaje activo de los estudiantes y el profesor asuma su nuevo rol de facilitador. Esto conlleva a estrategias educativas que incluyan los nuevos contextos espacio-temporales, el papel de las TIC con fines docentes y, particularmente, el modelo pedagógico-tecnológico que se necesita en cada caso. (2)

Del proceso de enseñanza-aprendizaje de la Informática Médica depende en gran medida que los egresados de las Universidades de Ciencias Médicas se apropien de los conocimientos necesarios para buscar información que contribuya a su buen desempeño profesional; así como realizar una correcta orientación del diagnóstico, de una determinada enfermedad a la población.

En la actualidad, insertar los elementos de Informática Médica a través de las plataformas educativas, en el contexto de la formación del Médico General Integral Básico, es una necesidad no solo científico-técnica, sino también didáctica, relacionada con la importancia que tiene el perfeccionamiento de los planes y programas de formación de recursos humanos profesionales para la Atención Primaria de Salud que tiene el país. (3)

En este sentido los trabajos de investigación sobre los nuevos modelos de aprendizaje han planteado diversas posibilidades de aplicación de las más modernas tecnologías de información y comunicaciones en sus programas de formación. Estas propuestas incluyen medios tales como: tele conferencias de audio y video, multimedia e hipermedia apoyados en la computadora, plataformas educativas, comunicaciones mediante computadoras a través de redes locales o mundiales (Internet), uso de correo electrónico, Chat, netmeeting, buscadores y otros más, que no exigen una presencia física del alumno ni del profesor en las instituciones, pues a cambio los alumnos pueden interactuar en tiempo real con sus docentes o tutores, todo lo cual ha generado un nuevo modelo metodológico que no siempre descansa en las posibilidades reales de aplicación. (4, 5,6)

Cualquier propuesta educativa trata de lograr que los estudiantes, además de aprender determinados contenidos curriculares, desarrollen habilidades y actitudes favorables hacia el estudio y el trabajo académico, los cuales se haría evidente en el interés y la capacidad para aprender. Sin embargo esto no siempre se manifiesta y, por el contrario, se advierten problemas asociados a la falta de capacidad para aprender así como de motivación hacia los estudios. Numerosos estudiantes tienen dificultades para acceder a los contenidos propuestos por los planes de estudio debido, en parte, a limitaciones en procesos cognitivos básicos y superiores.  $(7)$ 

Con relación a los primeros, se aprecian deficiencias o insuficiencias en el desarrollo de la percepción y la atención, con relación a los segundos, se observan fundamentalmente, problemas asociados a la organización de información, el razonamiento lógico, la comprensión y elaboración de conceptos, la abstracción y la resolución de problemas, entre otros. Por otra parte, su disposición hacia el aprendizaje es inadecuada pues no muestran en muchos casos intereses y metas definidas, son poco flexibles a los cambios y su autonomía personal es reducida. Muestran poca capacidad de adaptación, así como dificultades para la toma de decisiones. (8, 9,10)

En consecuencia, la transformación del estudiante para lograr un aprendizaje más eficaz requiere de cambios en su estructura cognitiva, para lo cual se requiere de un conocimiento suficiente de las capacidades, habilidades, estrategias y técnicas que pueden utilizarse, tanto genéricas como aquellas asociadas directamente a los campos de conocimiento y a las asignaturas. (11)

Las diferencias cualitativas en los objetivos del profesor y en las formas de realizar las actividades que propone expresan diferencias importantes en lo que los alumnos aprenden y en cómo lo aprenden, diferencias relacionadas estrechamente con la utilización de estrategias de aprendizaje por parte de los alumnos.

Utilizar estrategia supone algo más que el conocimiento y la aplicación mecánica de técnicas, métodos o procedimientos de estudio, tendencia que se observa en un gran número de instituciones de educación superior. (12)

En el caso de nuestra institución, Facultad de Ciencias Médicas de Granma, se aprecia según el diagnóstico realizado, una baja promoción y calidad en Informática Médica I, ya que los estudiantes poseen una bibliografía muy escasa y, por supuesto, ya con elementos desactualizados o no incorporados a ésta.

Tomando lo anterior como punto de partida, el autor de ésta tesis reveló mediante un diagnóstico que en la carrera de Medicina de este Centro Universitario se observa lo siguiente:

- Insuficiente desarrollo de habilidades informáticas de los estudiantes.
- Insuficiente preparación del colectivo de profesores para utilizar plataformas educativas.
- Incomprensión de las potencialidades que posee el uso de plataformas educativas para integrar acciones encaminadas al desarrollo de habilidades informáticas por parte de los estudiantes.

En este contexto se presenta el siguiente problema de investigación: Las insuficiencias que se presentan en el proceso de enseñanza aprendizaje de la asignatura Informática Médica I no favorecen la formación de los estudiantes de la Facultad de Ciencias Médicas "Celia Sánchez Manduley".

Como objetivo de investigación se plantea el proceso de enseñanza aprendizaje de la signatura Informática Médica I.

Teniendo esto en cuenta, el objetivo general de esta investigación es elaborar una estrategia metodológica que permita elevar el desarrollo de habilidades informáticas desde las potencialidades que posee el aprendizaje a través de las plataformas educativas, teniendo en cuenta los contenidos de la asignatura Informática Médica I. El campo de acción es la dinámica del proceso de enseñanza aprendizaje de la asignatura Informática Médica I.

Métodos a emplear:

Teóricos:

- 1. Inducción-deducción: a través del mismo se fundamentan las concepciones teóricas que se emplean en la implementación del curso.
- 2. Análisis histórico-lógico: se utiliza para sistematizar los antecedentes históricos del aprendizaje de los contenidos relacionados con la Informática Médica.

Empíricos:

- 1. Observación: se emplea en las visitas a clases y para valorar el nivel de desarrollo de las habilidades informáticas.
- 2. Entrevista: se utiliza para recoger opiniones de los profesores sobre el objeto y el campo de investigación.
- 3. Encuesta: se utiliza para diagnosticar el desarrollo de habilidades informáticas de los estudiantes.
- 4. Criterio de expertos: se emplea para la validación preliminar de la propuesta. Estadístico:

Se utiliza para el análisis porcentual en el procesamiento de los datos obtenidos durante el proceso investigativo.

La ejecución de la investigación tiene como aporte práctico la elaboración de la estrategia metodológica que permite elevar el desarrollo de habilidades informáticas, a partir del aprendizaje de los contenidos de la asignatura Informática Médica I a través de la plataforma MOODLE, lo que contribuye a la formación del Médico General Integral Básico.

# **Desarrollo**

**1.1 Estado actual de las habilidades informáticas de los estudiantes de primer año de la carrera de Medicina.**

Para iniciar el diagnóstico el autor aplicó un instrumento según la escala Likert al finalizar el primer semestre, el cual consistió en una encuesta a los estudiantes de primer año de la carrera de Medicina.

El objetivo de dicha encuesta fue constatar el nivel de conocimiento que habían adquirido los estudiantes con los métodos tradicionales (anexo 1), destacándose como regularidades principales las siguientes:

- Falta de habilidades para crear, copiar, cortar y pegar archivos y carpetas.
- Poco uso del explorador de Windows.
- Insuficiente dominio de las facilidades que brinda el procesador de texto Microsoft MS-Word.
- Poco dominio acerca de los dominios de los servicios de Internet.
- Insuficiente dominio para acceder a la información médica disponible en las revistas electrónicas.
- Dificultades para acceder a los archivos que se encuentran en otra computadora.
- Dificultades para la realización de presentaciones electrónicas.
- Insuficiencia en los pasos que se deben realizar para buscar la información en Internet.
- Poco dominio para adjuntar un archivo.
- Dificultades para diseñar una base de datos.
- Poco conocimiento para recuperar información a través del objeto consulta de una base de datos.

Para aplicar la encuesta se seleccionó una muestra de tres brigadas (25%) a través del muestreo aleatorio simple, lo que representa un total de 57 estudiantes.

Los resultados de los alumnos desaprobados por objetivos se presentan en una tabla estadística con su gráfico correspondiente. (anexo 2)

# **1.2 Resultados obtenidos.**

Como se puede apreciar en los cinco objetivos hay un pro ciento considerable de estudiantes desaprobados, incidiendo significativamente MS-Access (70,2%) e Internet (61,4%), lo que corrobora las regularidades antes mencionadas.

Con el mismo objetivo se aprovechó como proceso de diagnóstico la observación directa de cinco clases docentes impartidas por profesores con más de cinco años de experiencia donde el autor participó. (anexo 3)

En la confección de la guía de observación se tuvieron en cuenta los siguientes aspectos:

- Acciones pedagógicas que propician el desarrollo de habilidades informáticas.
- Dominio de acciones por parte del profesor para orientar los trabajos independientes, en función del desarrollo de habilidades.
- Interrelación del empleo de los medios informáticos y las formas de habilidades en el desarrollo de habilidades.

Los resultados generales arrojaron que todos los profesores utilizan como vías para el desarrollo de habilidades los documentos puestos en la computadora. Los trabajos independientes se orientan de forma tal que los estudiantes utilizan materiales impresos lo que representa el 40% y documentos situados en la computadora (60%). Pro último se pudo comprobar que el método de aprendizaje más utilizado por los profesores es el empleo de los documentos en la computadora (80%) y el intercambio entre los compañeros (20%).

En ninguna de las actividades se observó el empleo de plataformas educativas ni el empleo de equipos para propiciar un aprendizaje desarrollador; tampoco se indicó guías orientadoras para el desarrollo de los trabajos independientes.

En el proceso investigativo se aplicó una entrevista a profesores del colectivo de asignatura para conocer sus ideas sobre el empleo de plataformas educativas en función de desarrollo de habilidades informática de los estudiantes. (Anexo 4)

En la confección de la guía de entrevista se tuvieron en cuenta los siguientes aspectos:

- Experiencia profesional.
- Conocimiento sobre la educación superior y el uso de plataformas educativas.
- Relación entre el desarrollo de habilidades y las formas de aprendizaje en la formación de profesionales de la educación médica.

Este instrumento se realizó mediante el intercambio individual con un total de 13 entrevistados, integrados por:

- Decano.
- Vicedecano de Investigaciones.
- Metodóloga del área.
- Jefe de Departamento.
- Profesores: 5.
- Auxiliares Técnicos Docentes: 4.

La entrevista permitió conocer que a los docentes no les da tiempo impartir todo el contenido (100%), por lo que el último tema relacionado con telemedicina no se aborda, lo que evidencia deficiencias en el cumplimiento del programa.

Se comprobó que identifican como vía para el desarrollo de habilidades a la clase y el trabajo independiente a través del tiempo de máquinas usando materiales puestos en las computadoras (76,9%), lo cual denota insuficientes conocimientos en cuanto a la utilización de plataformas educativas y a la posibilidad de los estudiantes de acceder a otros sitios con información sobre el tema.

Los docentes presentan insuficientes conocimientos acerca de las diferentes formas de aprendizaje a través de plataformas educativas y desconocen las potencialidades que estas brindan (100%), por lo que los estudiantes no pueden acceder a los materiales cuando están en sus municipios de residencia y mucho menos intercambiar con el profesor y demás alumnos.

### **1.3 Diseño curricular del curso interactivo.**

El curso interactivo está formado por 6 temas (Anexo 5).

Tema 1: Sistema Operativo.

Tema 2: Internet.

Tema 3: MS-Word.

Tema 4: MS Power Point.

Tema 5: MS-Access.

Tema 6: Telemedicina.

A continuación se muestran las etapas para el montaje del curso interactivo.

- 1. Revisar los programas y contenidos analíticos en Informática Médica I de universidades y centros más prestigiosos en el tema.
- 2. Investigar los métodos de transmisión de información empleados en la actualidad para la enseñanza con las Nuevas Tecnologías de la Informática y las Comunicaciones (NTIC)
- 3. Seleccionar servicios, plataformas y aplicaciones adecuadas a los recursos existentes, en este caso se utilizará la plataforma MOODLE, el Microsoft Word, el Microsoft Power Point, documentos en PDF, el Hot Potatoes, Foro y Chat.
- 4. Desarrollar los contenidos de los temas del curso de forma pedagógica para la enseñanza con las NTIC.
- 5. Implementar el curso interactivo.

El sistema de actividades compuestos está estructurado por dos habilidades fundamentales: manipular programas de aplicación en Windows y resolver problemas de información.

Para manipular los programas de aplicación en Windows lo primero que debe hacer el estudiante es identificar dicha aplicación (explorador, Word, ppt, Internet Explorer, access), luego acceder a dicha aplicación dependiendo del lugar donde esté ubicada (escritorio, office) y por último realizar las operaciones necesarias para resolver el problema planteado.

En el caso de resolver problemas de información científico-técnica se realiza a través de 6 etapas:

La primera etapa del proceso es determinar exactamente cuál es el problema de información que existe y de definir las necesidades específicas relacionadas con este. Cuando el problema esté claramente definido, se analiza la gama de posibles fuentes de información, lo que implica tomar decisiones y escoger las fuentes de información más convenientes para el trabajo en cuestión.

Después de que los estudiantes hayan definido la estrategia más apropiada a seguir, ésta se debe poner en práctica a través de la tercera etapa que es clasificar lo buscado. Incluye: uso de herramientas de acceso, ordenamiento de materiales, partes de un libro y estrategias para buscar un catálogo en línea, en bases de datos o en Internet.

Una vez que los estudiantes sean capaces de localizar y acceder una fuente, pasarían a la cuarta etapa relacionada con la selección de lo más importante, por lo que deberán leer, visualizar, escuchar e interactuar con la información disponible y decidir que aspectos de ésta son útiles para su situación específica. Deberán extraer la información necesaria tomando notas, sacando copias, anotando citas, etc.

La quinta etapa está relacionada con la síntesis, que no es más que la reestructuración o el reempaque de la información en formatos nuevos o diferentes para poder cumplir con los requisitos de trabajo. La síntesis puede ser tan simple como trasmitir un hecho específico o lo bastante compleja, como para contener varias fuentes, varios formatos de presentación o diferentes medios de información y la comunicación efectiva de ideas abstractas.

Finalmente la sexta etapa es la evaluación, la que determina que tan efectiva y eficientemente se llevó a cabo el proceso de solución del problema de información. Los siguientes son los puntos más importantes que se deben evaluar:

¿El problema de información quedó resuelto?, ¿Se obtuvo la información que se necesitaba?, ¿Se tomó la decisión?, ¿Se resolvió la situación?, ¿El producto obtenido cumple con los requisitos originalmente establecidos?, ¿Qué criterios se pueden utilizar para hacer evaluaciones?

### **1.4 Diseño de la Estrategia Metodológica.**

Se propone que la Estrategia Metodológica conste de cinco etapas:

- 1. Diagnóstico
- 2. Construcción de situaciones de aprendizaje.
- 3. Ejecución de tareas por parte del profesor.
- 4. Evaluación del proceso y sus resultados.
- 5. Control de la estrategia.

Segunda Etapa (Construcción de situaciones de aprendizaje)

Todo el proceso docente estará centrado en el estudiante, el profesor debe brindar a los alumnos los elementos fundamentales que le permitan de manera independiente, adquirir los contenidos, mostrándoles la vía en que utilizará, tanto los materiales puestos a su disposición, como la computadora para lograr apropiarse del conocimiento de forma autodidacta.

Se organizará el grupo por equipos de no más de tres estudiantes para garantizar el aprendizaje colaborativo.

Cada actividad de evaluación propiciará la búsqueda de un nuevo conocimiento y formas de aprendizaje adaptados al contexto de la medicina.

Tercera Etapa (Ejecución de tareas por parte del profesor)

Para garantizar lo anterior se propone que el primer encuentro se realice d forma presencial donde el profesor impartirá una clase teórico-práctica para que los alumnos ejerciten algunas habilidades relacionados con el Sistema Operativo como: las

funciones del Mouse, abrir, maximizar, cerrar y arrastrar objetos con el fin de diagnosticar cuáles son las habilidades informáticas menos desarrolladas; así como los pasos que deben realizar para entrar al sitio donde se encuentran los materiales. Cuarta Etapa (Evaluación del proceso y sus resultados)

Se propone un encuentro presencial cada quince días para que los estudiantes se evalúen de forma práctica frente al profesor y el resto del tiempo es para la adquisición de conocimientos utilizando la plataforma educativa MOODLE.

Al terminar cada tema el profesor realizará una evolución que puede consistir en la realización de un cuestionario o de una tarea.

Para la realización del trabajo final, que consiste en la realización de un artículo de revisión, se hará un debate de los temas elegidos por cada equipo de estudiantes referidos a la estrategia utilizada para la búsqueda de información.

Quinta Etapa (Control de la estrategia)

- Entrenamiento Metodológico conjunto.
- Talleres Metodológicos.
- Taller Virtual.

# **1.5 Validación preliminar de la Estrategia Metodológica.**

Para realizar la validación teórica de la estrategia se empleó el método de evaluación de especialistas.

La selección de los especialistas se realizó tomando como criterio la valoración que en el marco de la formación de profesionales para la Atención Primaria de Salud teniendo en cuenta los conocimientos e información que poseían los candidatos a especialistas acerca del tema objetos de evaluación.

El grupo de especialistas se integró por:

- Doctores en Ciencias----------------3
- Máster en Ciencias-------------------5
- Profesor Titular------------------------1

Profesor Auxiliar----------------------3

Licenciados en Educación---------5

La evaluación de la estrategia para el desarrollo de habilidades informáticas a través de entornos educativos se desarrolló utilizando el método de preferencia mediante el cual los especialistas de manera individual valoraron y ubicaron los aspectos por rangos, según la escala Likert, ofrecida en el instrumento puesto a su disposición y finalmente entregaron por escrito el resultado al autor. (Anexo 6)

En resumen el autor de esta investigación asume una definición que propicia la proyección de etapas concretas a partir del objeto de estudio que se aborda en este trabajo.

Lo anterior permitió diseñar la estrategia para el desarrollo de habilidades informáticas por parte de los estudiantes de primer año de la carrera de Medicina desde la metodología que aporta la definición asumida lo cual le concede una significación práctica a la misma en el contexto del Médico General Integral Básico.

# **Conclusiones**

- La incorporación de estrategias, específicamente metodológicas y aprendizaje, permiten desarrollar las habilidades informáticas.
- Las pruebas con esta plataforma permiten proyectar que el uso de tecnologías e-Learning impacta directamente en la calidad educativa, permitiendo optimizar algunos elementos del proceso de aprendizaje.
- Se ha logrado elaborar una Estrategia Metodológica muy útil para facilitar trabajos en ambientes e-Learning en cuanto a la formación de grupos.

# **Recomendaciones**

 La validación en la práctica pedagógica de la estrategia propuesta como una alternativa al proceso de enseñanza-aprendizaje de la asignatura Informática Médica I.

# **Referencias Bibliográficas**

- 1. Lanuez Bayolo M, Cabero Balazar MA. El desarrollo de las habilidades para la resolución de problemas aritméticos en la enseñanza primaria. La Habana: IPLAC; 2003.
- 2. Jardines Méndez JB. Educación en red: mucho más que educación a distancia. 2005.
- 3. Fabré Redondo B. Las nuevas tecnologías de la información en la educación y la medicina. 2005.
- 4. Sánchez Tarragó N. El profesional de la información en los contextos educativos de la sociedad del aprendizaje: espacios y competencias. Acimed 2005; 13(2).
- 5. Karchmer KS. La educación médica para el siglo XXI: una aproximación al problema. Rev Ginecol Obst Mex. 2005; 73(5): 265-81.
- 6. Álvarez Valiente IB, Fuentes González HC. Didáctica del proceso de formación de los profesionales asistidos por las tecnologías de la información y la comunicación. 2003.
- 7. Ángeles Gutiérrez O. Métodos y estrategias para favorecer el aprendizaje en las instituciones de educación superior. 2003.
- 8. Gutiérrez Santiesteban E, Lovelle Jiménez C, Morales Escalona L, Reyes Pérez G. La enseñanza del Voleibol y las nuevas tecnologías. Rev Habanera Ciencias Médicas. 5(1).
- 9. Vidal Ledo M, Jardines Méndez JB. Educación a distancia. Edu Med Sup. 2005; 19(4).
- 10. Lugones Botell M, García Hernández M, Pichs García LA. La enseñanza tutelar y los profesores principales en el proyecto del policlínico universitario. Rev Cubana Edu Méd Sup. 2005; 19(2).
- 11. Febles Rodríguez JP, Garriga Sarría E, González García N, O`Farril Mons E, Más Camacho MR, Pozo Lauzán R. Informática Médica: Computación. La Habana: Ecimed. 2004.
- 12. Rodríguez Chávez LE. La computación en la enseñanza de las Ciencias Médicas. Rev Cubana Infor Méd. 2002.

# **Anexos**

### **Anexo1. Encuesta a los estudiantes.**

Buenos día (tardes):

Estamos trabajando en un estudio que servirá para elaborar una tesis profesional acerca del desarrollo de habilidades informáticas. Las brigadas seleccionadas para el estudio se eligieron al azar.

Las opiniones de todos los encuestados serás sumadas y reportadas en las tesis profesional, pero nunca se reportarán datos individuales.

Te pedimos que contestes este cuestionario con la mayor sinceridad posible. No hay respuestas correctas ni incorrectas.

Muchas Gracias por tu colaboración.

Brigada \_\_\_\_\_\_\_\_\_\_\_\_

¿Cuál fue tu vía de ingreso?

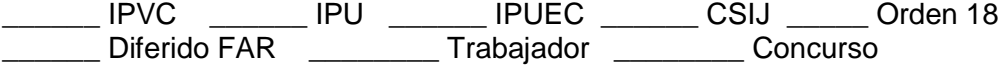

Marque con una cruz (x) la respuesta que considere correcta.

1. ¿Cuáles de estos contenidos conoces del Sistema Operativo?

### a) Crear Carpeta:

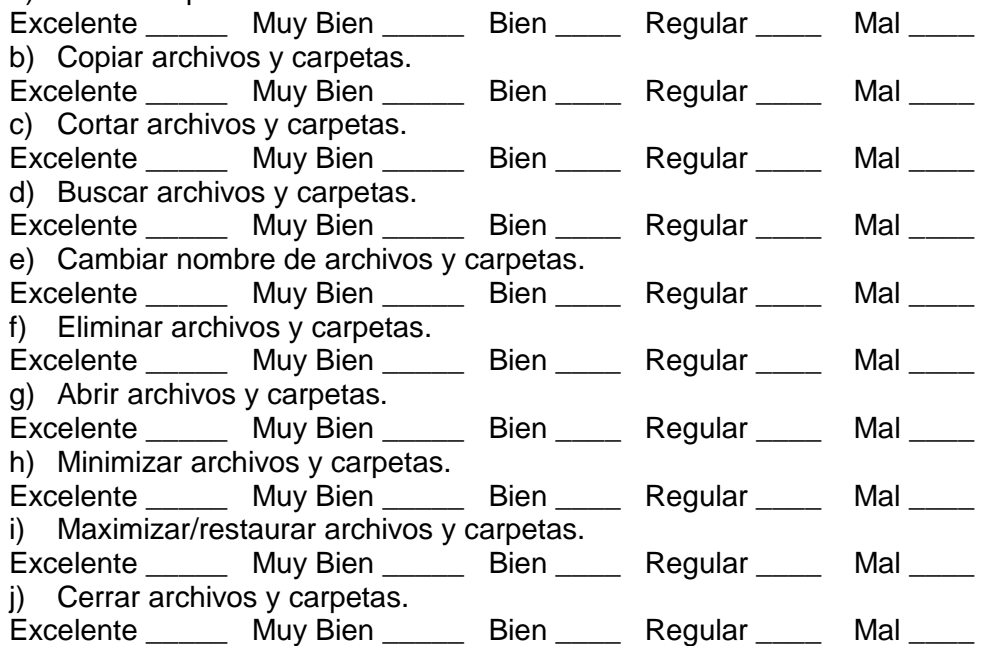

2. ¿Cuáles de éstos contenidos conoces del procesador de texto MS-Word? Abrir un documento.

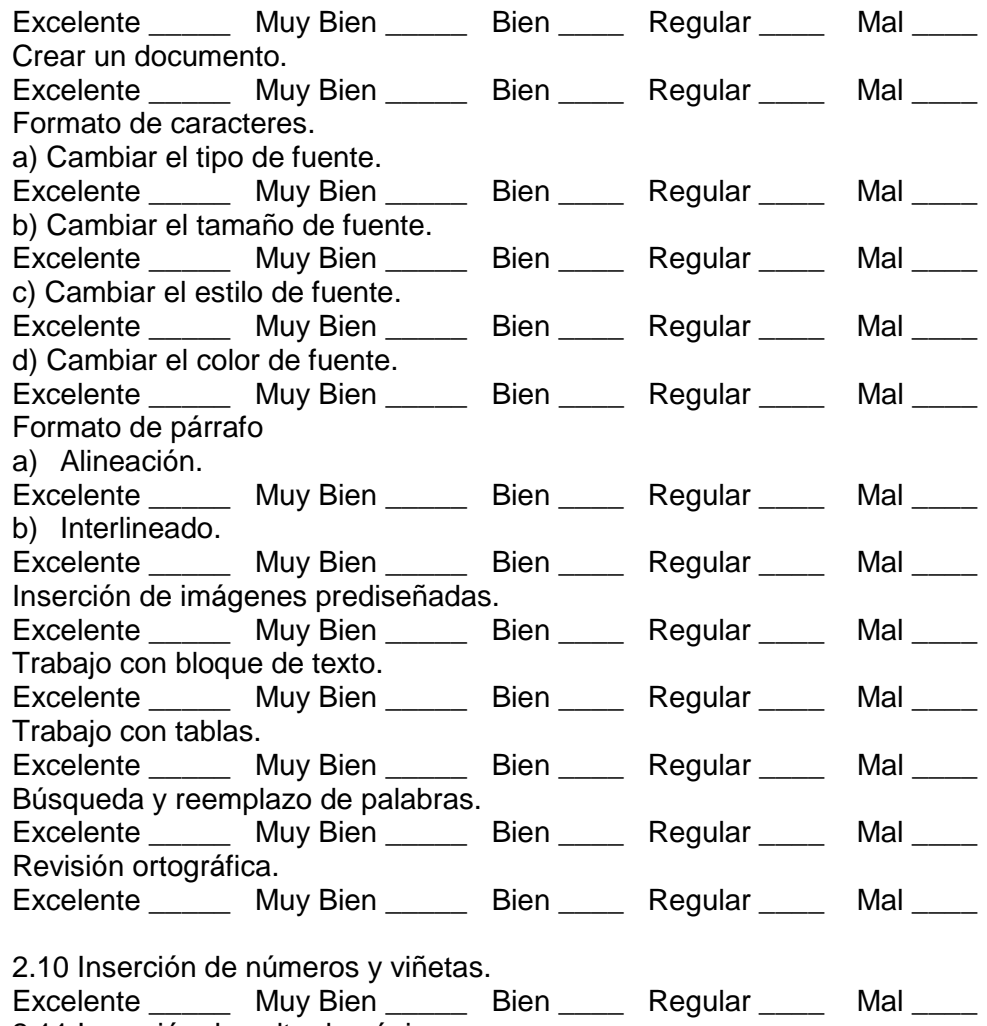

2.11 Inserción de salto de páginas.

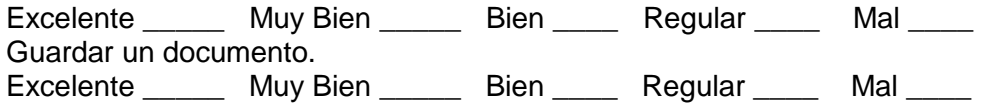

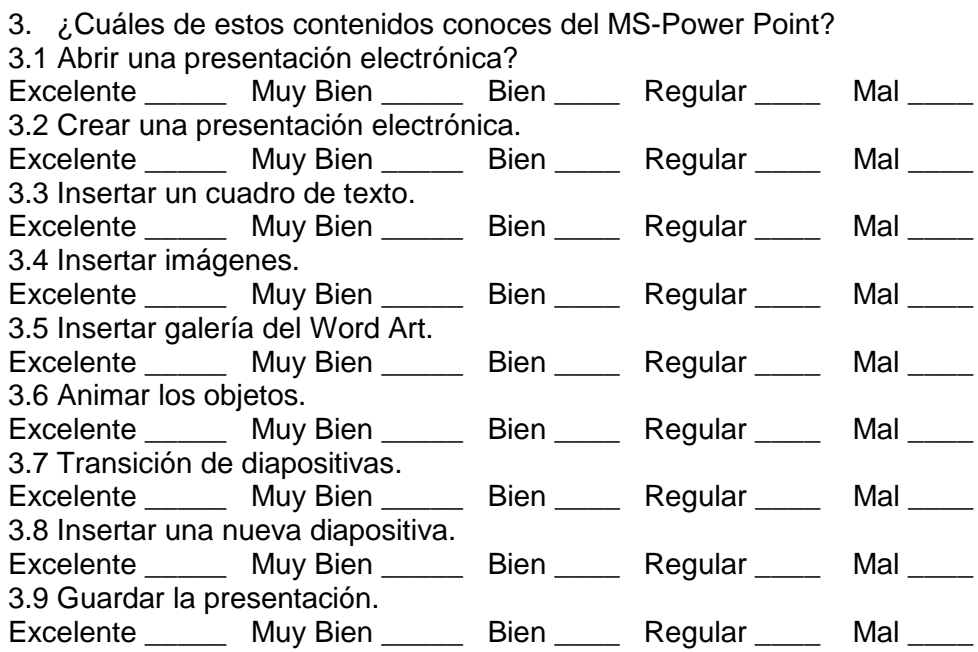

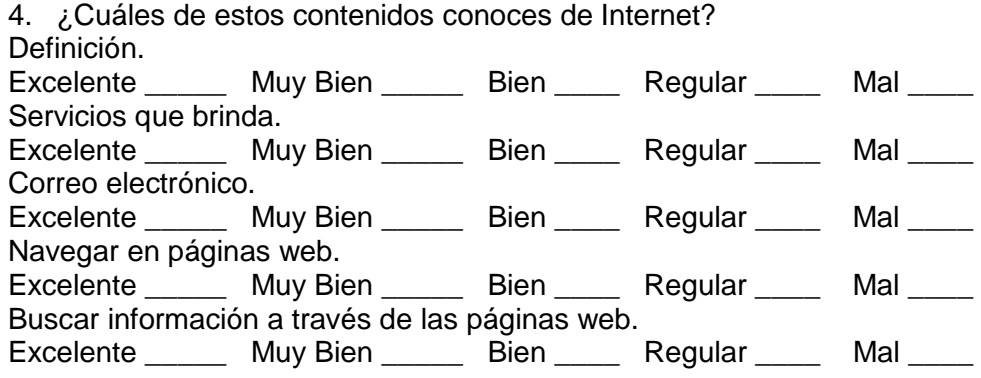

5. ¿Cuáles de estos contenidos conoces del Gestor de Bases de Datos MS-Access?

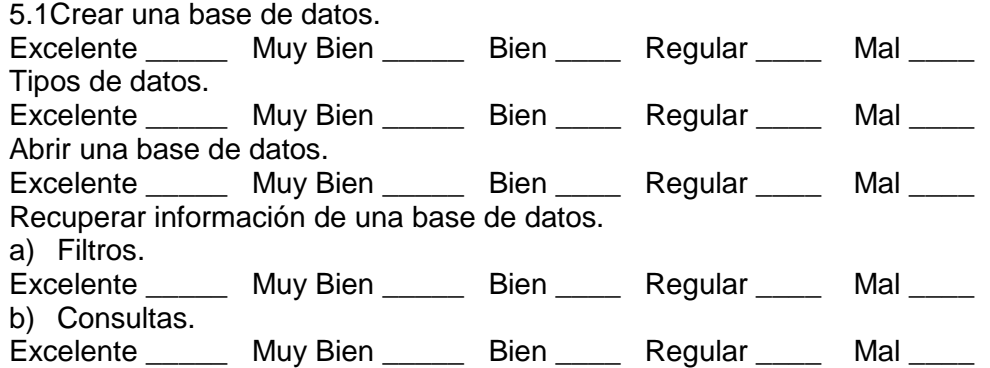

- 6. ¿Cuál de estas variantes el profesor le orienta para la realización de los trabajos independientes?
- **\_\_\_\_\_\_\_** Material impreso.
- \_\_\_\_\_\_\_\_ Documentos en una computadora.
- \_\_\_\_\_\_\_\_ Una plataforma educativa.
- \_\_\_\_\_\_\_\_ Intercambio con sus compañeros.

\_\_\_\_\_\_\_\_ Le pregunta al profesor.

7. ¿Cuál de estas vías usted utiliza para estudiar informática?

**\_\_\_\_\_\_\_\_** Material impreso.

\_\_\_\_\_\_\_\_ Documentos en una computadora.

Una plataforma educativa.

\_\_\_\_\_\_\_\_ Intercambio con sus compañeros.

\_\_\_\_\_\_\_\_ Le pregunta al profesor.

### **Anexo 2. Clasificación de estudiantes que presentaron dificultades según los objetivos a evaluar.**

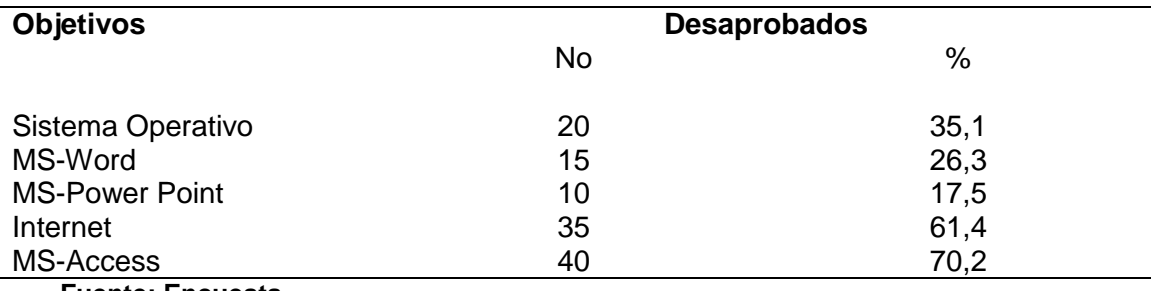

**Fuente: Encuesta.**

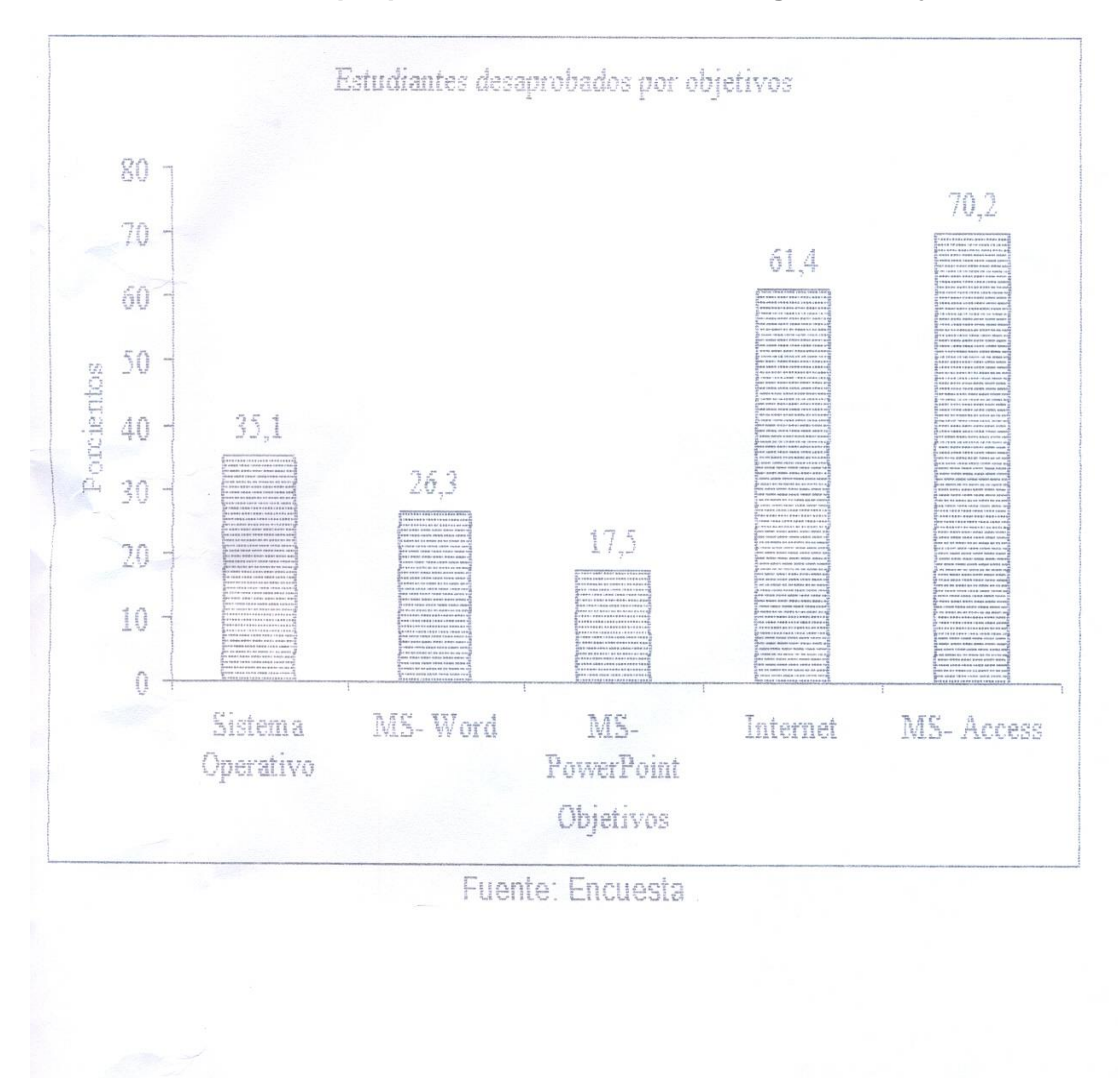

**Gráfico: Estudiantes que presentaron dificultades según los objetivos a evaluar.**

**Anexo 3. Guía de observación de actividades.**

Objetivo:

Constatar si determinadas actividades docentes favorecen el desarrollo de habilidades informáticas teniendo en cuenta el aprendizaje de los contenidos de la asignatura Informática Médica I por parte de los estudiantes.

Tipo de observación: abierta.

Aspectos a observar:

- Acciones pedagógicas que propician el desarrollo de habilidades informáticas.
- Dominio de acciones por parte del profesor para orientar los trabajos independientes, en función del desarrollo de habilidades.
- Interrelación del empleo de los medios informáticos y las formas de aprendizaje en el desarrollo de habilidades.

# **Anexo 4. Guía de entrevista.**

Objetivo: Conocer opiniones de los entrevistados en relación con el problema y el objeto de investigación.

Entrevistados: 13 directivos, metodólogos y profesores del año. Cuestionario:

- 1) ¿Qué tiempo usted labora en la enseñanza superior?
- 2) ¿El tiempo disponible le alcanza para tratar todo el contenido?
- 3) ¿Qué papel usted le confiere al empleo de plataformas educativas para el desarrollo de habilidades?
- 4) ¿Conoce como se relaciona el desarrollo de habilidades informáticas con el aprendizaje a través de plataformas educativas?
- 5) ¿Qué investigación vinculada con la educación a través de plataformas educativas se desarrolla en la educación superior?
- 6) ¿Considera que los profesores de la carrera están preparados para desarrollar cursos a través de plataformas educativas?
- 7) ¿Cómo usted orienta el trabajo independiente?
- 8) ¿Qué opina sobre el tratamiento del desarrollo de habilidades a través de plataformas educativas?
- 9) ¿Conoce cuáles son las formas de aprendizaje a través de entornos virtuales?

#### **Anexo 5. Estructura modular del contenido.**

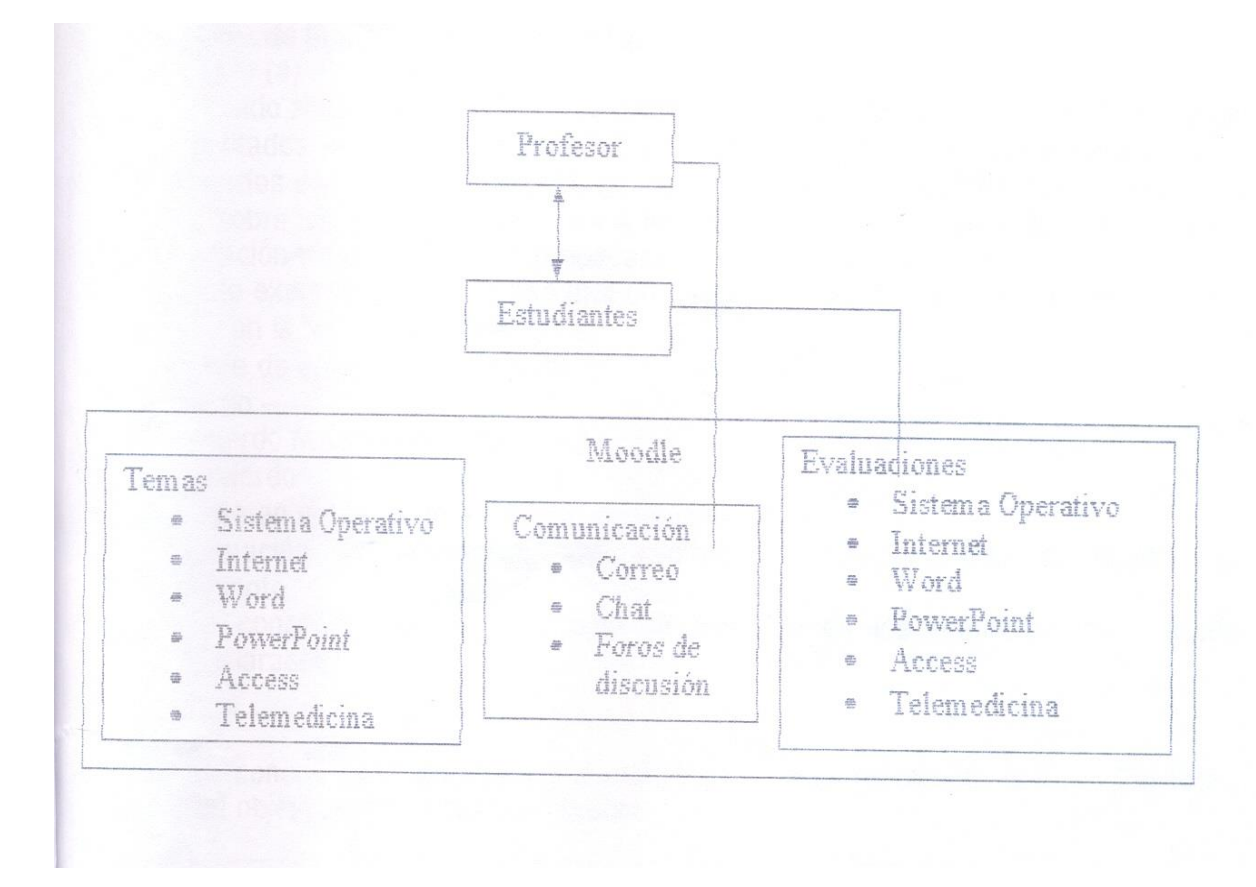

**Fuente: Elaboración propia.**

## **Anexo 6. Aspectos a tener en cuenta por los especialistas para realizar la evaluación de la estrategia propuesta.**

Compañero (a):

Usted ha sido seleccionado (a) por su calificación científica, sus años de experiencia y los resultados alcanzados en su labor profesional, como especialista para evaluar los resultados de esta investigación, por lo que la autora le solicita que ofrezca sus criterios sobre los logros, deficiencias e insuficiencias que presenta la estrategia en su concepción teórica y su posible aplicación en la práctica escolar. Su juicio lo expresa marcando con una cruz (x) en la opción que usted considere de acuerdo con la siguiente escala.

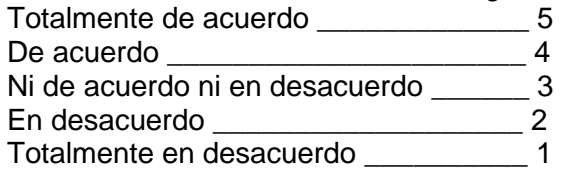

A continuación se presentan afirmaciones en relación con el objeto de eniuiciamiento.

1. La concepción de la estrategia se sustenta en los presupuestos teóricos declarados.

5<sup>4</sup> 3<sup>2</sup> 1

2. La concepción estructural y metodológica de la estrategia favorece el logro del objetivo para el cual se elaboró.

 $5$  4 3 2 1

3. Las etapas declaradas en la estrategia tributan al desarrollo de habilidades informáticas a través de plataformas educativas.

 $5$  4 3 2 1

- 4. Las etapas de la estrategia reflejan con claridad y precisión las orientaciones para la ejecución de las acciones a desarrollar.
- $5$  4 3 2 1
- 5. La estrategia apunta hacia la solución del problema científico y ofrece posibilidades para su generalización en la práctica docente.
- 5<sup>4</sup> 3<sup>2</sup> 1
- 6. Existe correspondencia entre la complejidad de las acciones planteadas en la estrategia y las particularidades del plan de estudio actual.
- $5$   $4$   $3$   $2$   $1$
- 7. La estrategia es significativa para ser aplicada en el contexto del desarrollo de las habilidades informáticas con la aspiración de consolidar al futuro profesional.

 $5$  4 3 2 1

Para finalizar el autor le solicita expresar sugerencias o reflexiones críticas que contribuyan a perfeccionar la estrategia tanto en su concepción como en su aplicación en la práctica pedagógica. Muchas Gracias por su cooperación. El autor.